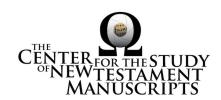

## **Gregory-Aland Lect 407**

(National Library of Greece, Athens: 185)

### Kurzgefasste Liste description:

GA Number: *l* 407 Contents: *l*esk† Date: XIII

Material: Parchment

Leaves: 260 Columns: 2

Lines per page: 22

Dimensions: 28 H x 21.5 W

Shelf Number: 185

Corrections to K-Liste description: dimensions, line count, leaf count

### **CSNTM** description:

GA Number: *l* 407 Contents: *l*esk† Date: XIII

Material: parchment plus 7 paper replacement leaves

Leaves: 261

Columns: 2 (1 column in paper replacement leaves)

Lines per page: 22–23

Dimensions: 20.8–21.4 W x 28.1–28.6 H x 5.8–6.6 D cm

Shelf Number: 185

#### **Images:**

# Text (522) + Additional Matter (8) + Spine & Color Chart (7) = 537 total images

**Foliation corrections:** paginated with errors

50a = leaf sliver

51a = '99'

240a = 491' [quire  $\lambda\delta$ ] (15 *pages* skipped)

 $248a = '477' [quire \lambda \gamma]$ 

255a = 507 [quire  $\lambda \epsilon$ ]

#### Quires: —

**Additional Matter:** 8 images

Front cover: 1 additional paper leaf + 1 envelope (loose leaf) + cover b = 5

images

**Back cover:** 1 additional paper leaf + cover a = 3 images

Spine, Cover, and Color Chart: 7 images (color chart on 3a)

Text: 261 leaves (522 images)

UV (MS pages, not ours): none

## **Specific Details:**<sup>1</sup>

Modern cloth covers over wood boards

MS is trapezoid: larger on outside than inside.

1a–5b ('1–10'): paper replacement leaves

1a-2b ('1-4'): very late scribbling

3a ('5'): ornate headpiece

3a ('5'): Johannine prologue

31 ('61–62'): paper replacement leaf

49b ('98'): blank, next leaf cut out

117 ('231–232'): paper replacement leaf

223a ('443'): Arabic in the margin: was this produced in Constantinople?

240a–247b ('491–506'): Quire  $\lambda\delta$  is misplaced, put in front of the previous quire.

247a ('505'): Arabic in the margin

248a– ('477–'): Quire λε is misplaced, placed behind the following quire.

253a, 254a ('487, 489'): Arabic in the margin

261ab ('519–520'): later hand

15 March 2016: dbw/kf Digitized by: jwp

<sup>&</sup>lt;sup>1</sup> Leaf numbers: *actual* is listed first, then =, then the *written* number on the MS in single quotes. Thus: 214a = '212a.' Even though the quotation marks are used, there is no 'a' on the written page. For a MS that is paginated, the *actual leaf* number is listed first, followed by =, followed by the *page number* in quotes. Thus: 214a = '423.'